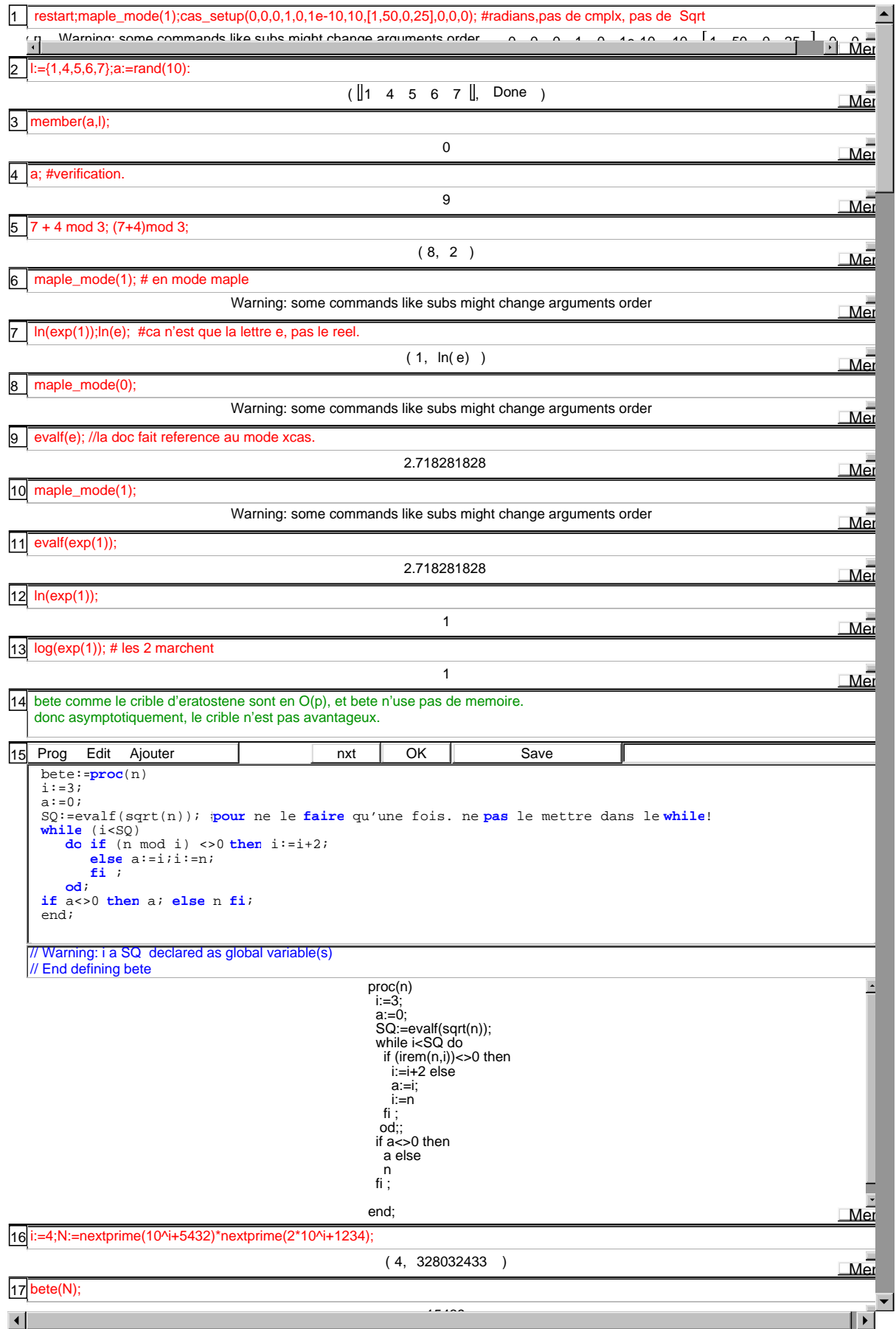

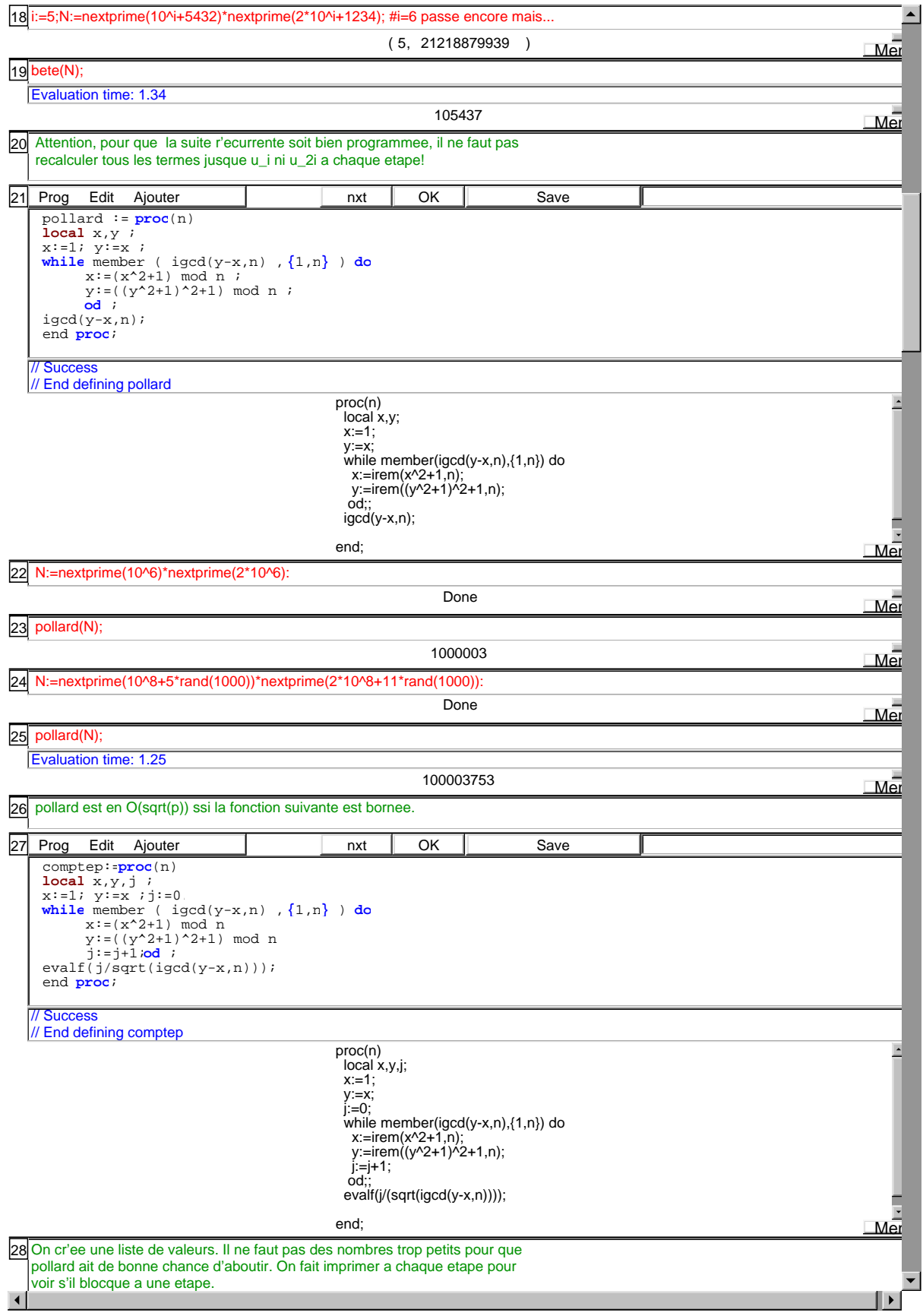

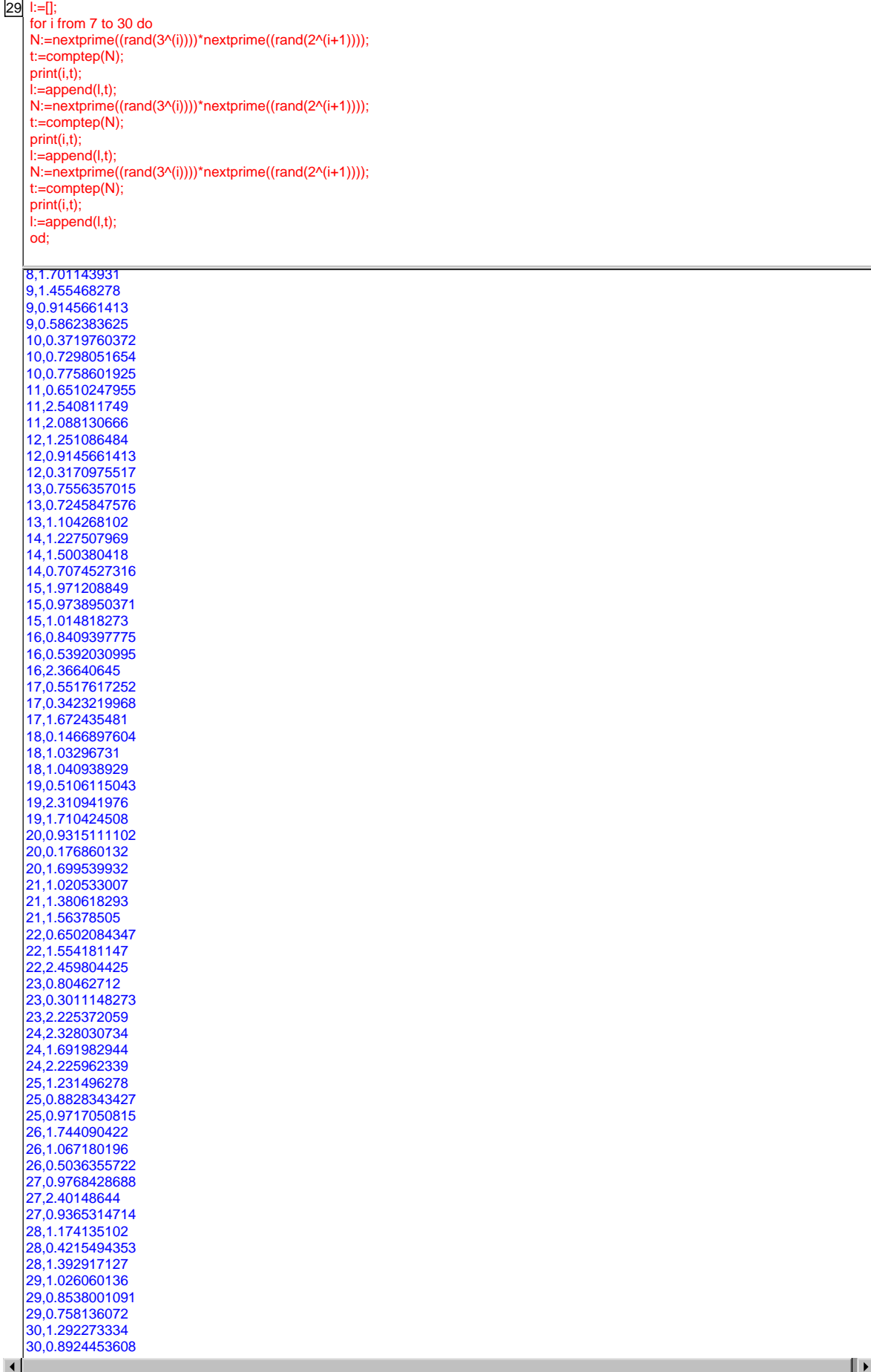

 $\blacktriangle$ 

▼

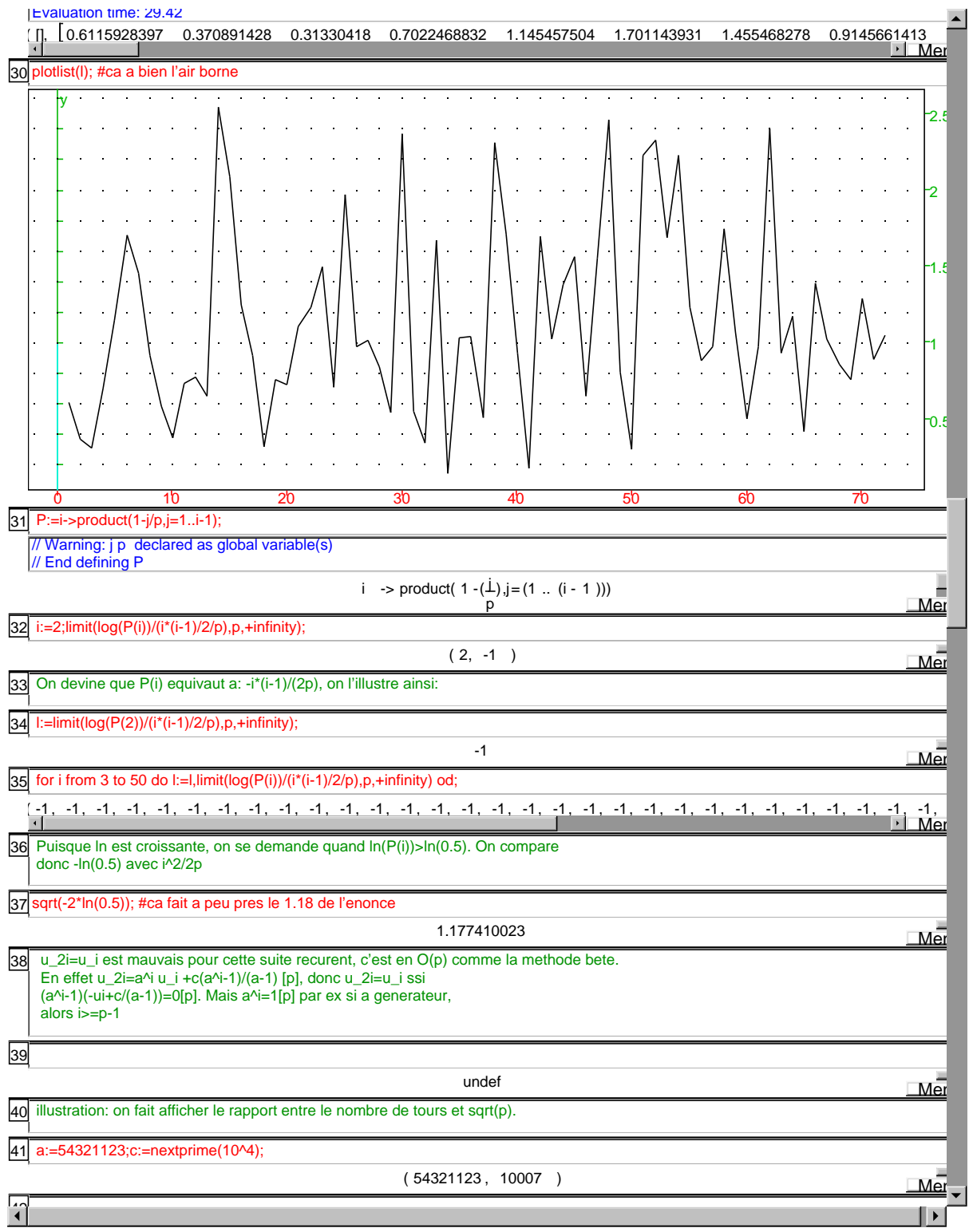

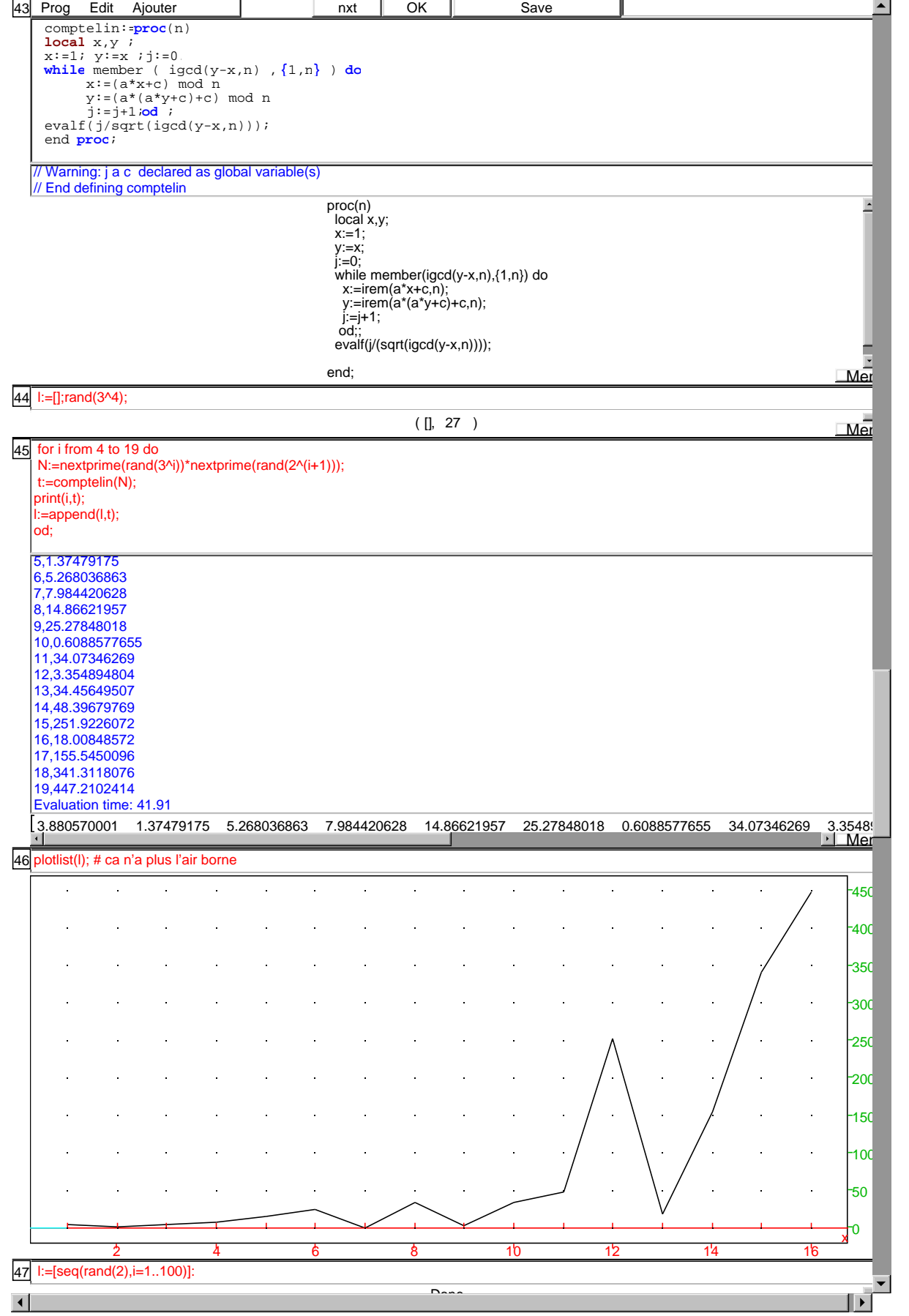

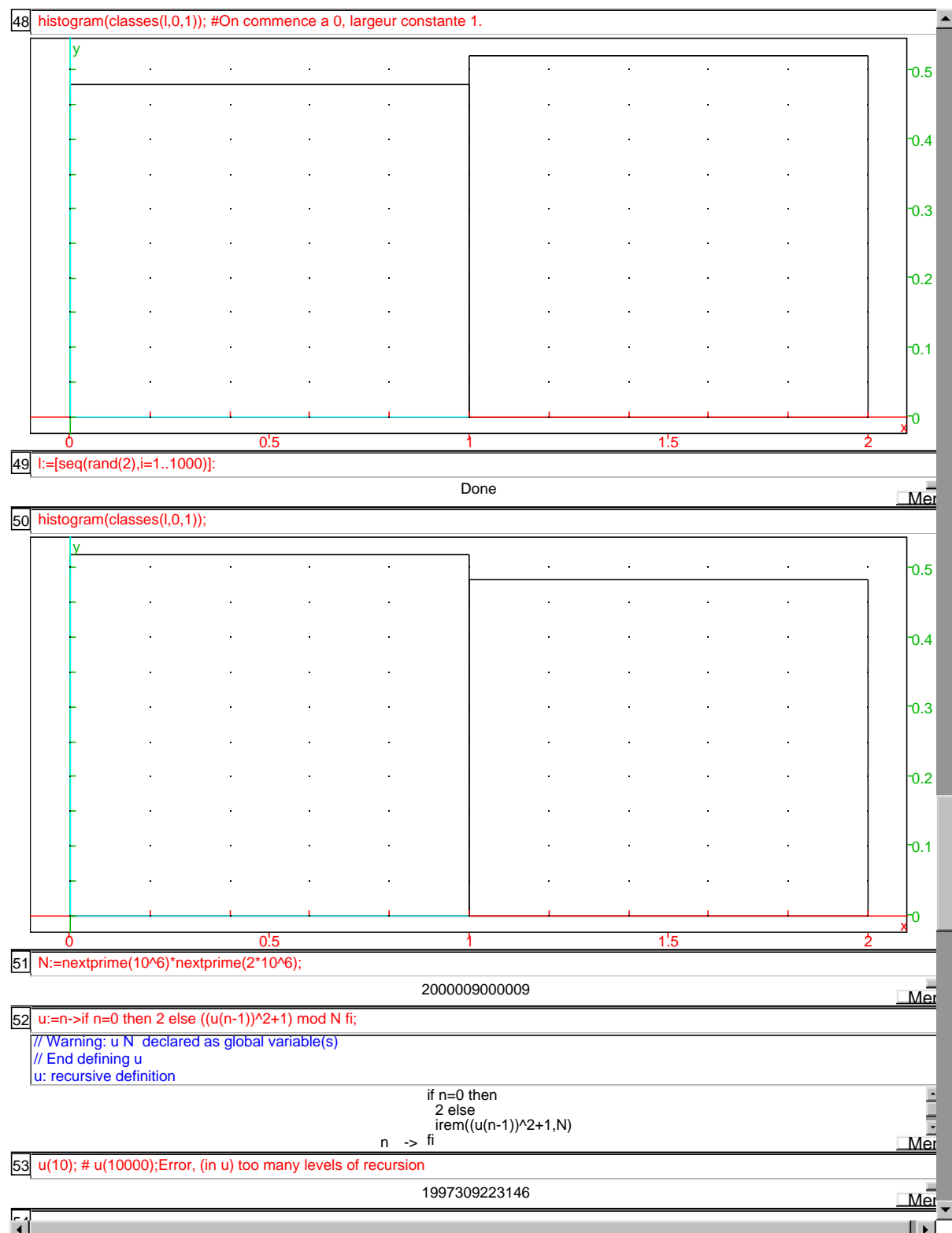

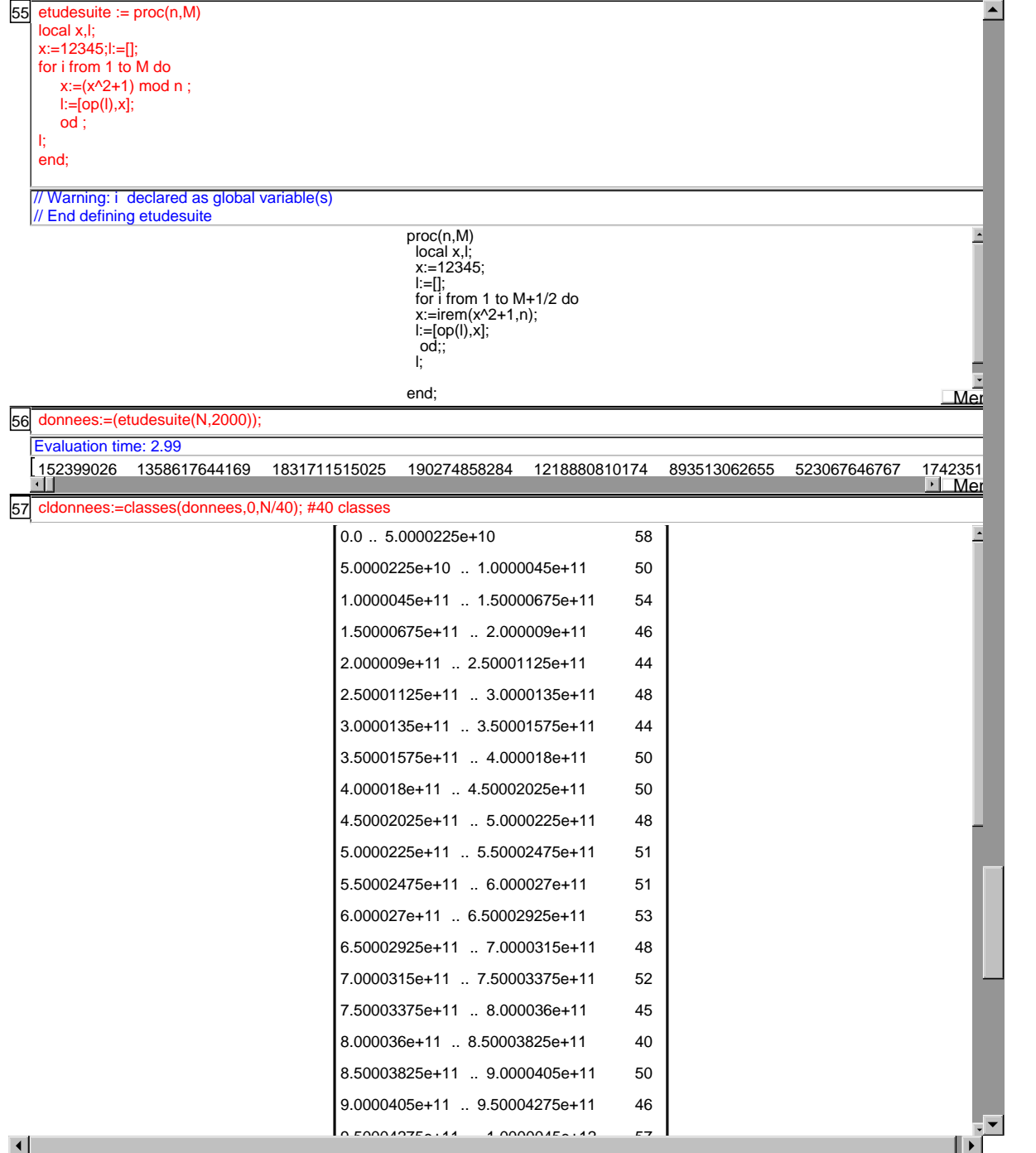

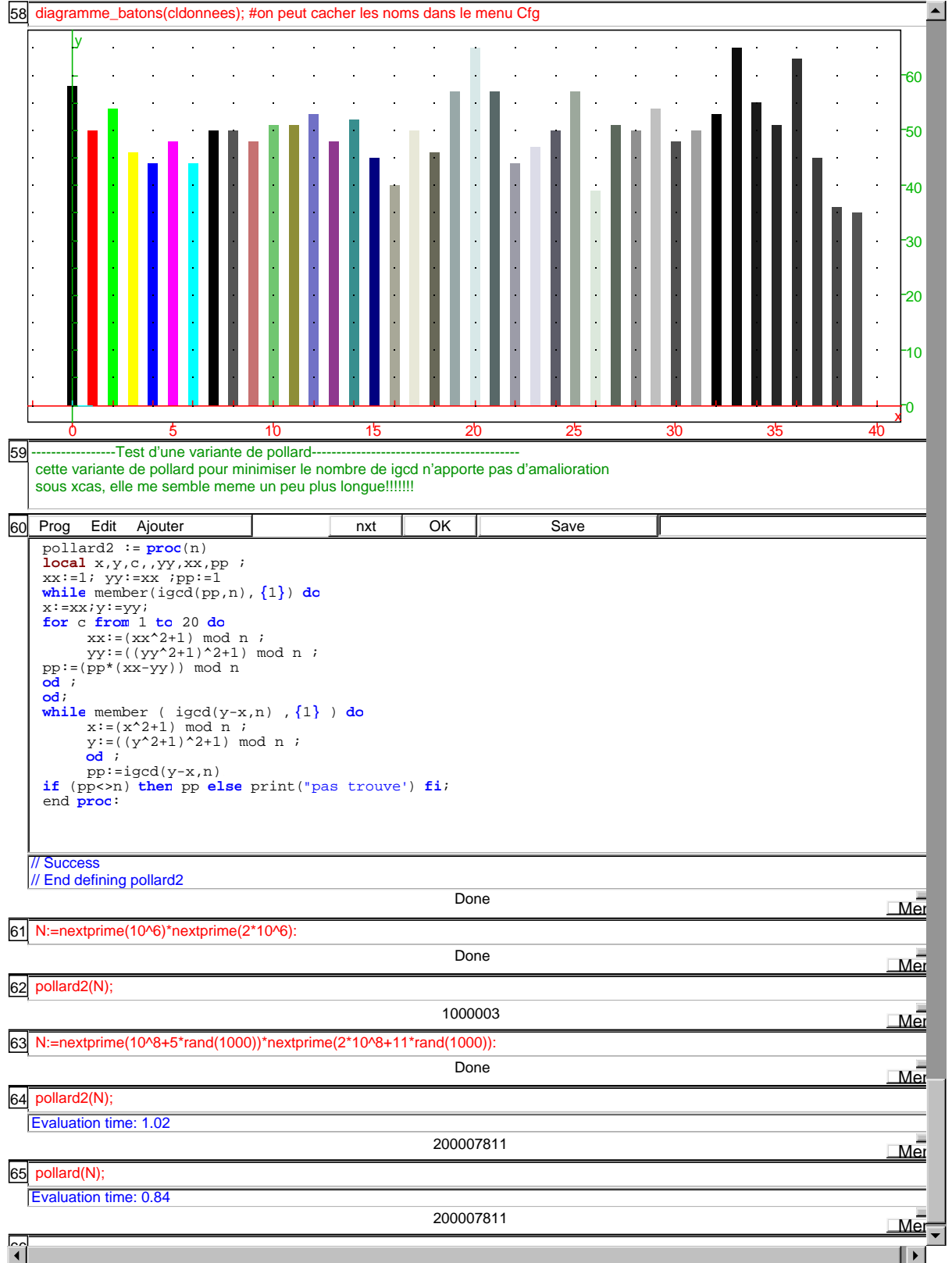